# **FTMaintenance Training**

# **FTMaintenance** POWER USER TRAINING SYLLABUS

This two-day, instructor-led course is designed for your **FTMaintenance** implementation and administration team who will determine your company's processes, usage, and implementation goals. Attendees of this course typically include trainers, maintenance supervisors, maintenance managers, and system administrators. Topics specific to these users include:

# **Implementation Best Practices**

- Order of data entry
- Standardization of fields
- Numbering scheme development

# **Guidelines for Configuring Administrator Capabilities**

- Assigning group rights and setting variation options
- Changing passwords
- Using time cards
- Developing and employing use cases

# **Strategies for Creating Training and Adoption Tools**

- Setup and training techniques to ensure accurate and timely data entry
- Insights into user scenarios and use cases

# **Options for Advanced Usage**

- Enforcing process workflows through required fields
- Management of attachments
- Methods to detect/restrict destructive user behavior
- Using the cost center manager
- Automatic labor tracking
- Digital signatures
- Work Order security versus approvals
- Automatic downtime calculation
- Configuring non-working days

The **FTMaintenance** Power User course also includes topics covered in the Basic User course with a train-the-trainer focus.

#### **Preventive Maintenance**

- Understand the PM master file and PM scheduling / activation
- View the PM calendar
- Print active PM work orders
- Assign labor, parts, tasks, attachments, and tools to a PM work order
- Print a pick list for an active PM
- Update PM active work order details
- Approve a PM work order
- Close a PM work order
- View preventive maintenance history
- View equipment cost history

# **Demand Maintenance**

- Create and activate a DM template
- Create a DM active work order
- Assign labor, parts, tasks, tools, attachments, and causes to a DM work order
- Approve a DM work order
- Print a DM work order
- Print a pick list for a DM work order
- Close a DM work order
- View demand maintenance history
- View equipment cost history

#### **Data Entry**

• Understand data entry techniques, quick screens, editing drop-down list boxes, and use of master file data entry

# **Inventory**

- Enter inventory records
- Attach vendors
- Add stockrooms
- Assign inventory to stockrooms
- Attach inventory to bill of materials
- Use and creation of transactions

# **Purchasing**

- View the reorder list
- Generate a purchase order
- Update a purchase order
- Receive parts from a purchase order
- Close a purchase order
- View receiving history
- View purchasing history

# **Reporting**

- Generate standard reports
- Generate cost history reports
- Place filters on report data
- Create and load saved reports

P.O. Box 240065 Milwaukee, WI 54224-9003 | Ph: 262.238.8088 | Fax: 262.238.8080 | sales@fast-soft.com | www.ftmaintenance.com

FasTrak SoftWorks, Inc. has been providing automation software solutions for more than 30 years and is committed to protecting the maintenance investments of its customers. © 2015 FasTrak SoftWorks, Inc.

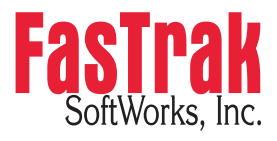